# "Red October" Diplomatic Cyber Attacks Investigation

**SL** securelist.com/red-october-diplomatic-cyber-attacks-investigation/36740/

By GReAT

#### Contents

- Executive Summary
- Anatomy of the attack
  - General description
  - Step-by-step description (1st stage)
  - Step-by-step description (2nd stage)
- Timeline
- Targets

KSN statistics

- Sinkhole statistics
- KSN + sinkhole data
- <u>C&C information</u>

## **Executive Summary**

In October 2012, Kaspersky Lab's Global Research & Analysis Team initiated a new threat research after a series of attacks against computer networks of various international diplomatic service agencies. A large scale cyber-espionage network was revealed and analyzed during the investigation, which we called "Red October" (after famous novel "The Hunt For The Red October").

This report is based on detailed technical analysis of a series of targeted attacks against diplomatic, governmental and scientific research organizations in different countries, mostly related to the region of Eastern Europe, former USSR members and countries in Central Asia.

The main objective of the attackers was to gather intelligence from the compromised organizations, which included computer systems, personal mobile devices and network equipment.

The earliest evidence indicates that the cyber-espionage campaign was active since 2007 and is still active at the time of writing (January 2013).

Besides that, registration data used for the purchase of several Command & Control (C&C) servers and unique malware filenames related to the current attackers hints at even earlier time of activity dating back to May 2007.

## Main Findings

**Advanced Cyber-espionage Network**: The attackers have been active for at least several years, focusing on diplomatic and governmental agencies of various countries across the world.

Information harvested from infected networks was reused in later attacks. For example, stolen credentials were compiled in a list and used when the attackers needed to guess secret phrase in other locations. To control the network of infected machines, the attackers created more than 60 domain names and several server hosting locations in different countries (mainly Germany and Russia). The C&C infrastructure is actually a chain of servers working as proxies and hiding the location of the 'mothership' control server.

**Unique architecture**: The attackers created a multi-functional kit which has a capability of quick extension of the features that gather intelligence. The system is resistant to C&C server takeover and allows the attack to recover access to infected machines using alternative communication channels.

**Broad variety of targets**: Beside traditional attack targets (workstations), the system is capable of stealing data from mobile devices, such as smartphones (iPhone, Nokia, Windows Mobile), enterprise network equipment (Cisco), removable disk drives (including already deleted files via a custom file recovery procedure).

**Importation of exploits**: The samples we managed to find were using exploit code for vulnerabilities in Microsoft Word and Microsoft Excel that were created by other attackers and employed during different cyber attacks. The attackers left the imported exploit code untouched, perhaps to harden the identification process.

**Attacker identification**: Basing on registration data of C&C servers and numerous artifacts left in executables of the malware, we strongly believe that the attackers have Russian-speaking origins. Current attackers and executables developed by them have been unknown until recently, they have never related to any other targeted cyberattacks.

## Anatomy of the attack

## General description

These attacks comprised of the classical scenario of specific targeted attacks, consisting of two major stages:

- 1. Initial infection
- 2. Additional modules deployed for intelligence gathering

The malicious code was delivered via e-mail as attachments (Microsoft Excel, Word and, probably PDF documents) which were rigged with exploit code for known security vulnerabilities in the mentioned applications. In addition to Office documents (CVE-2009-3129, CVE-2010-3333, CVE-2012-0158), it appears that the attackers also infiltrated victim network(s) via Java exploitation (known as the 'Rhino' exploit (CVE-2011-3544).

Right after the victim opened the malicious document or visit malicious URL on a vulnerable system, the embedded malicious code initiated the setup of the main component which in turn handled further communication with the C&C servers.

Next, the system receives a number of additional spy modules from the C&C server, including modules to handle infection of smartphones.

The main purpose of the spying modules is to steal information. This includes files from different cryptographic systems, such as "Acid Cryptofiler", (see <a href="https://fr.wikipedia.org/wiki/Acid\_Cryptofiler">https://fr.wikipedia.org/wiki/Acid\_Cryptofiler</a>) which is known to be used in organizations of European Union/European Parliament/European Commission since the summer of 2011. All gathered information is packed, encrypted and only then transferred to the C&C server.

## Step-by-step description (1st stage)

During our investigation we couldn't find any e-mails used in the attacks, only top level dropper documents. Nevertheless, based on indirect evidence, we know that the e-mails can be sent using one of the following methods:

- Using an anonymous mailbox from a free public email service provider
- Using mailboxes from already infected organizations

E-mail subject lines as well as the text in e-mail bodies varied depending on the target (recipient). The attached file contained the exploit code which activated a Trojan dropper in the system.

We have observed the use of at least three different exploits for previously known vulnerabilities: CVE-2009-3129 (MS Excel), CVE-2010-3333 (MS Word) and CVE-2012-0158 (MS Word). The first attacks that used the exploit for MS Excel started in 2010, while attacks targeting the MS Word vulnerabilities appeared in the summer of 2012.

As a notable fact, the attackers used exploit code that was made public and originally came from a previously known targeted attack campaign with Chinese origins. The only thing that was changed is the executable which was embedded in the document; the attackers replaced it with their own code.

The embedded executable is a file-dropper, which extracts and runs three additional files.

```
%TEMP%MSC.BAT
%ProgramFiles%WINDOWS NTLHAFD.GCP (<- This file name varies)
%ProgramFiles%WINDOWS NTSVCHOST.EXE
```

#### MSC.BAT file has the following contents:

chcp 1251
:Repeat
attrib -a -s -h -r "%DROPPER\_FILE%"
del "%DROPPER\_FILE%"
if exist "%DROPPER\_FILE%" goto Repeat
del "%TEMP%msc.bat"

Another noteworthy fact is in the first line of this file, which is a command to switch the codepage of an infected system to 1251. This is required to address files and directories that contain Cyrillic characters in their names.

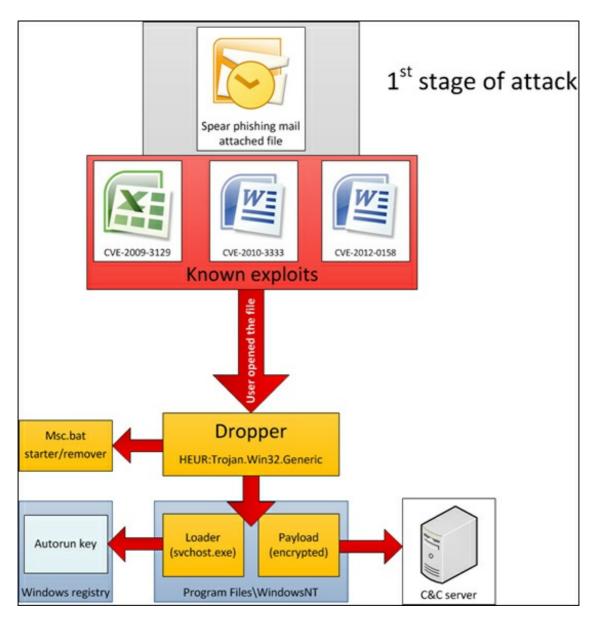

The "LHAFD.GCP" file is encrypted with RC4 and compressed with the "Zlib" library. This file is essentially a backdoor, which is decoded by the loader module (svchost.exe). The decrypted file is injected into system memory and is responsible for communication with the C&C server.

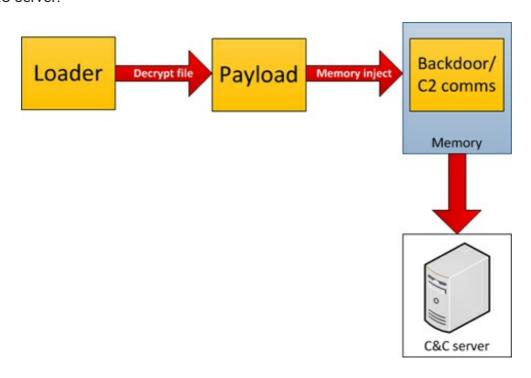

On any infected system, every major task is performed by the main backdoor component. The main component is started only after its loader ("svchost.exe") checks if the internet connection is available. It does so by connecting to three Microsoft hosts:

- update.microsoft.com
- www.microsoft.com
- support.microsoft.com

Figure - Hosts used to validate internet connection

After the Internet connection is validated, the loader executes the main backdoor component that connects to its C&C servers:

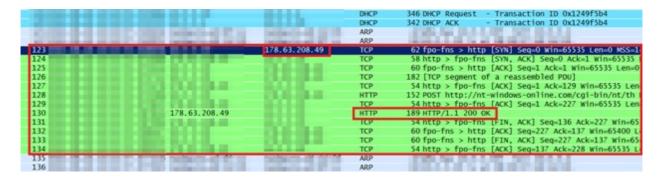

Capture of malware's communication with the C2

The connections with the C&C are encrypted – different encryption algorithms are used to send and receive data.

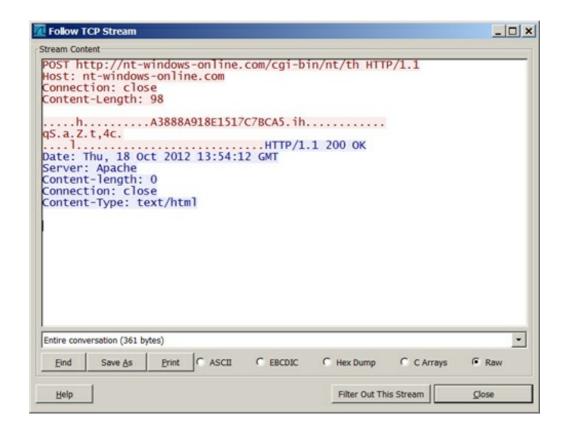

Encrypted communication with the C2

During our investigation, we found more than 60 different command-and-control domains. Each malware sample contains three such domains, which are hardcoded inside the main backdoor component:

```
"E8 E8 11E8 ÄE8 0E8 æE8 oE8
                                   0<$ 0<" 0<.
0 $F0
           ▲>®
               .>0 >>0 L>0 d>0 t>0
                                                ,>0 Æ>0 Ü>0 ì>0 _>0 →?0 (?0 >?0
  b?0 r?0
           ,?0 Z?0 o?0 º?0 ¶?0 E?0 O?0 ä?0 ú?0 $00 $00 800 R00
                                                                 00 100
                                                                   °A0
                                                        , AG
  200 E00 000 î00
                    AB JAB -AB
                               , A0
                                   :A8 BA8 PA8 bA8 pA8
                                                           - A0
                                                                 ΑØ
                                                                        ZAO IAO
                   :80 TB0 nB0
                               ,80 s80 ¬80 _80 I80 Ü80 ê80 ô80 000 Q00
10 æA0 ôA0 ∬B0 $B0
                                                                        "C@ 0C@
ce uce doe roe soe ¤oe ¼oe ôce ìce +De 1De -De 8De RDe doe xDe
                                                               -De 2De 2De EDe
DO ADO dDO odo OEO TEO (EO 2EO QEO REO 6EO 0EO +EO
                                                       FF0
                                                                 FO jFO IFO ZFO
                        ?‡
                                                      ?!!
                                                                4Fe
              ?♥ ?t
                      ?
                              ?&
                                  ?4 ?
                                          ?s
                                              20
  oF@
   •10>?20>ÉE0>NLO>a'0>Gz0)
                                                            bestcrupt_update
                                                   hz0
  nt-windows-online.com;nt-windows-update.com;nt-windows-check.com
               START DATA
    BEGIN DATA
   END OF DATA /cgi-bin/nt/th kernel32.dll
                                                RegisterServiceProcess
            wb wb dll wb
                           BestCrypt
                                        Software\Microsoft\Windows\CurrentUersic
           %c \
                    %c:\
                            %c \
                                    %I64u
                                                     Trun
                                                             ProgramFilesDir Soft
ware\Microsoft\Windows\CurrentUersion
                                        CommonFilesDir Software\Microsoft\Windo
                    AppData SystemDrive Software\Microsoft\Windows\CurrentUersic
⊮s\CurrentUersion
\Explorer\Shell Folders
                            ALLUSERSPROFILE SystemRoot ProgramFiles
                                                                         UserPro:
            \Windows NT \Windows NT\Accessories \Windows NT\Pinball \Windows Med
ile Temp
a Player
            \Web Publish
                            \Outlook Express
                                                 \Microsoft Office\Office10\Data
  icrosoft Office\Office10
                            \Microsoft Frontpage
                                                     \Internet Explorer
                           Shared\MsInfo
                                                       Shared\Office10
```

Hardcoded C2 domains inside backdoor

#### Step-by-step description (2nd stage)

After a connection with the C&C server is established, the backdoor starts the communication process, which leads to the loading of additional modules. These modules can be split into two categories: "offline" and "online".

The main difference between these categories is their behavior on the infected system:

- "Offline": exists as files on local disk, capable of creating its own system registry keys, local disk log files, and may communicate with C&C servers on their own.
- "Online": exists only in system memory and is never saved to local disk, do not create
  registry keys, all logs are also kept in memory instead of local disk and sends the
  result of work to the C&C server using own code.

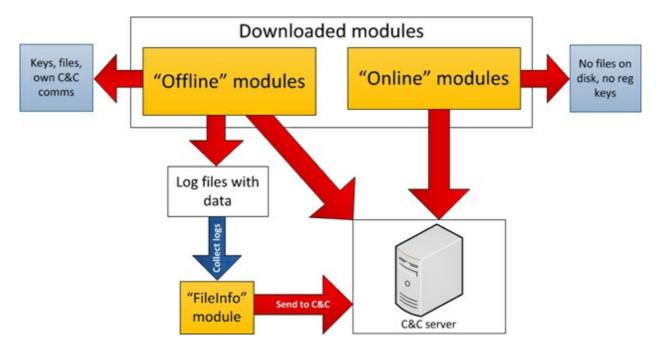

There is a notable module among all others, which is essentially created to be embedded into Adobe Reader and Microsoft Office applications. The main purpose of its code is to create a foolproof way to regain access to the target system. The module expects a specially crafted document with attached executable code and special tags. The document may be sent to the victim via e-mail. It will not have an exploit code and will safely pass all security checks. However, like with exploit case, the document will be instantly processed by the module and the module will start a malicious application attached to the document.

This trick can be used to regain access to the infected machines in case of unexpected C&C servers shutdown/takeover.

#### **Timeline**

We have identified over 1000 different malicious files related to over 30 modules of this Trojan kit. Most of them were created between May 2010 and October 2012.

There were 115 file-creation dates identified which are related to these campaigns via emails during the last two and a half years. Concentration of file creation dates around a particular day may indicate date of the massive attacks (which was also confirmed by some of our side observations):

#### Year 2010

- 19.05.2010
- 21.07.2010
- 04.09.2010

#### Year 2011

- 05.01.2011
- 14.03.2011
- 05.04.2011
- 23.06.2011
- 06.09.2011
- 21.09.2011

#### Year 2012

12.01.2012

Below is a list of sample attachment filenames that were sent to some of the victims:

| File name:                              |
|-----------------------------------------|
| Katynopinia_Rosjan.xls                  |
| FIEO contacts update.xls                |
| spisok sotrudnikov.xls                  |
| List of shahids.xls                     |
| Spravochnik.xls                         |
| Telephone.xls                           |
| BMAC Attache List - At 11 Oct_v1[1].XLS |
| MERCOSUR_Imports.xls                    |
| Cópia de guia de telefonos (2).xls      |
| Programme de fetes 2011.xls             |
| 12 05 2011 updated.xls                  |
| telefonebi.xls                          |

## Targets

We used two approaches to identify targets for these attacks. First, we used the Kaspersky Security Network (KSN) and then we set up our own sinkhole server. The data received using two independent ways was correlating and this confirmed objective findings.

#### KSN statistics

The attackers used already detected exploit codes and because of this, in the beginning of the research we already had some statistics of detections with our anti-malware software. We searched for similar detections for the period of 2011-2012.

That is how we discovered more than 300 unique systems, which had detected at least one module of this Trojan kit.

35

| KAZAKHSTAN           | 21 |
|----------------------|----|
| AZERBAIJAN           | 15 |
| BELGIUM              | 15 |
| INDIA                | 15 |
| AFGHANISTAN          | 10 |
| ARMENIA              | 10 |
| IRAN                 | 7  |
| TURKMENISTAN         | 7  |
| UKRAINE              | 6  |
| UNITED STATES        | 6  |
| VIET NAM             | 6  |
| BELARUS              | 5  |
| GREECE               | 5  |
| ITALY                | 5  |
| MOROCCO              | 5  |
| PAKISTAN             | 5  |
| SWITZERLAND          | 5  |
| UGANDA               | 5  |
| UNITED ARAB EMIRATES | 5  |
| BRAZIL               | 4  |
| FRANCE               | 4  |
| GEORGIA              | 4  |
| GERMANY              | 4  |
| JORDAN               | 4  |
| MOLDOVA              | 4  |
| SOUTH AFRICA         | 4  |
| TAJIKISTAN           | 4  |
| TURKEY               | 4  |
| UZBEKISTAN           | 4  |
| AUSTRIA              | 3  |
| CYPRUS               | 3  |
| KYRGYZSTAN           | 3  |
| LEBANON              | 3  |
| MALAYSIA             | 3  |
|                      |    |

| QATAR        | 3 |
|--------------|---|
| SAUDI ARABIA | 3 |
| CONGO        | 2 |
| INDONESIA    | 2 |
| KENYA        | 2 |
| LITHUANIA    | 2 |
| OMAN         | 2 |
| TANZANIA     | 2 |

Countries with more than one infections

Once again, this is based on data from Kaspersky AV products. Apparently, real number and list of victim names is much larger than mentioned above.

#### Sinkhole statistics

During our analysis, we uncovered more than 60 different domains used by different variants of the malware.

Out of the list of domains, several were expired so we registered them to evaluate the number of victims connecting to them.

The following domains have been registered and sinkholed by Kaspersky Lab:

| Domain                                                                | Date sinkholed |
|-----------------------------------------------------------------------|----------------|
| shellupdate.com                                                       | 5-Dec-2012     |
| msgenuine.net                                                         | 19-Nov-2012    |
| microsoft-msdn.com                                                    | 5-Nov-2012     |
| windowsonlineupdate.com<br>dll-host-update.com<br>windows-genuine.com | 2-Nov-2012     |

All the sinkholed domains currently point to "95.211.172.143", which is Kasperskys' sinkhole server.

During the monitoring period (2- Nov 2012 – 10 Jan 2013), we registered over 55,000 connections to the sinkhole. The most popular domain is "dll-host-update.com", which is receiving most of the traffic.

## Sinkholed domains - number of connections 2 Nov 2012 - 3 Jan 2013

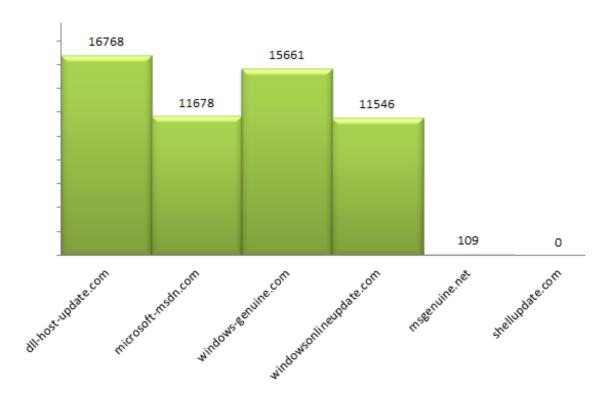

From the point of view of country distribution of connections to the sinkhole, we have observed victims in 39 countries, with most of IPs being from Switzerland. Kazakhstan and Greece follow next.

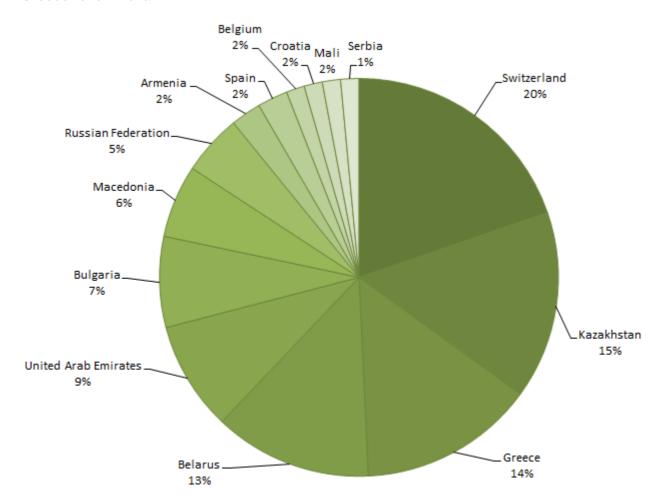

Interestingly, when connecting to the sinkhole, the backdoors submit their unique victim ID, which allows us to separate the multiple IPs per victims.

```
00: 50 4F 53 54 20 2F 63 67
                               69 2D 62 69 6E 2F 64 6C
                                                        POST /cgi-bin/dl
10: 6C 68 6F 73 74 2F 61 63
                               20 0A 51 55 45 52 59 20
                                                         1host/ac OQUERY
                                                        □◆ 4>^
20: 0A 04 00 00 00 34 9B 5E
                               20 00 00 00 00 00 00 00
                                                        FD613295039005C
                               35 30 33 39 30 30 35 43
30: 00
       46 44 36 31 33 32 39
40: 44
                35 D9
                                                 00 00
                                                        D1325U}.!!
       31
          33
             32
                      70
                         0D
                               13 00 00
                                        00
                                           00 00
50: 00
                                                 12 9C
                                                            •>Uh· 3ñ□H'‡o
       00
          00 07
                9B 55 68
                         B7
                               A6 B3 F1
                                        08 48 B4
60: D6 04 DB 6C CC E6 D6 00
                               00 00 00 00 00 00 00 00
                                                         Ö◆U1 IæÖ
70: 00 00 00 00 00 00 00 00
                               00 00 00 C8 91 56 3A 00
                                                                    E'U:
80: 00 00 00
```

Based on the traffic received to our sinkhole, we created the following list of unique victim IDs, countries and possible profiles:

| Victim ID            | Country                | Victim profile              |
|----------------------|------------------------|-----------------------------|
| 0706010C1BC0B9E5B702 | Kazakhstan             | Gov research institute      |
| 0F746C2F283E2FACE581 | Kazakhstan             | ?                           |
| 150BD7E7449C42C66ED1 | Kazakhstan             | ?                           |
| 15B7400DBC4975BFAEF6 | Austria                | ?                           |
| 24157B5D2CD0CA8AA602 | UAE                    | ?                           |
| 3619E36303A2A56DC880 | Russia                 | Foreign Embassy             |
| 4624C55DEF872FBF2A93 | Spain                  | ?                           |
| 4B5181583F843A904568 | Spain                  | ?                           |
| 4BB2783B8AEC0B439CE8 | Switzerland            | ?                           |
| 5392032B24AAEE8F3333 | Kazakhstan             | ?                           |
| 569530675E86118895C4 | Pakistan               | ?                           |
| 57FE04BA107DD56D2820 | Iran                   | Foreign Embassy             |
| 5D4102CD1D87417FF93B | Russia                 | Gov research institute      |
| 5E65486EF8CC4EE4DB5B | Japan                  | Foreign Trade<br>Commission |
| 6127D685ED1E72E09201 | Kazakhstan             | ?                           |
| 6B9AFF89A02958C79C17 | Ireland                | Foreign Embassy             |
| 6D97B24C08DD64EEDE03 | Czech Republic         | ?                           |
| 7B14DE85C80368337E87 | Turkey                 | ?                           |
| 89BF96469244534DC092 | Belarus                | Gov research institute      |
| 8AA071A22BEDD8D8EC13 | Moldova                | Government                  |
| 8C58407030570D3A3F52 | Albania                | ?                           |
| 947827A169348FB01E2F | Bosnia and Herzegovina | ?                           |
| B34C94D561B348EAC75D | Switzerland            | ?                           |
|                      |                        |                             |

| B49FC93701E7B7F83C44 | Belgium    | ?                      |
|----------------------|------------|------------------------|
| B6E4946A47FC3963ABC1 | Kazakhstan | Energy research group  |
| C978C25326D96C995038 | Russia     | ?                      |
| D48A783D288DC72A702B | Kazakhstan | Aerospace              |
| DAE795D285E0A01ADED5 | Russia     | Trading company        |
| DD767EEF83A62388241  | Russia     | Gov research institute |

In some cases, it is possible to create a profile of the victim based on the IP address; in most of the cases, however, the identity of the victim remains unknown.

## KSN + sinkhole data

Some of the victim organizations were identified using IP addresses and public WHOIS information or remote system names.

Most "interesting" out of those are:

| Algeria – Embassy                            |
|----------------------------------------------|
| Afghanistan – Gov, Military, Embassy,        |
| Armenia – Gov, Embassy                       |
| Austria – Embassy                            |
| Azerbaijan – Oil/Energy, Embassy, Research,  |
| Belarus – Research, Oil/Energy, Gov, Embassy |
| Belgium - Embassy                            |
| Bosnia and Herzegovina – Embassy             |
| Botswana – Embassy                           |
| Brunei Darussalam – Gov                      |
| Congo - Embassy                              |
| Cyprus – Embassy, Gov                        |
| France – Embassy, Military                   |
| Georgia - Embassy                            |
| Germany - Embassy                            |
| Greece - Embassy                             |
| Hungary -Embassy                             |
| India – Embassy                              |
| Indonesia – Embassy                          |
| Iran - Embassy                               |
| Iraq – Gov                                   |
|                                              |

| eland – Embassy                                            |
|------------------------------------------------------------|
| rael – Embassy                                             |
| aly -Embassy                                               |
| apan – Trade, Embassy                                      |
| ordan – Embassy                                            |
| azakhstan – Gov, Research, Aerospace, Nuclear/Energilitary |
| enya – Embassy                                             |
| uwait – Embassy                                            |
| atvia – Embassy                                            |
| ebanon – Embassy                                           |
| thuania – Embassy                                          |
| uxembourg – Gov                                            |
| auritania – Embassy                                        |
| oldova – Gov, Military, Embassy                            |
| orocco - Embassy                                           |
| ozambique – Embassy                                        |
| man – Embassy                                              |
| akistan – Embassy                                          |
| ortugal – Embassy                                          |
| atar – Embassy                                             |
| ussia – Embassy, Research, Military, Nuclear/Energy        |
| audi Arabia – Embassy                                      |
| outh Africa – Embassy                                      |
| pain – Gov, Embassy                                        |
| vitzerland – Embassy                                       |
| anzania – Embassy                                          |
| urkey – Embassy                                            |
| urkmenistan – Gov, Oil/Energy                              |
| ganda – Embassy                                            |
| kraine – Military                                          |
| nited Arab Emirates – Oil/Energy, Embassy, Gov             |
| nited States - Embassy                                     |
| zbekistan – Embassy                                        |

A list of the most popular domains used for command and control can be found below:

| nt-windows-online.com                                                                                                    | Domain                  | Registered by                                                                                                    | Registrant e-mail      | Created                                                                                                    |
|----------------------------------------------------------------------------------------------------|-------------------------|----------------------------------------------------------------------------------------------------|------------------------|----------------------------------------------------------------------------------------------------|
| genuineupdate.com   Igor Shaven   Sellsgroup LLC   Shaven@mail.ru   21-Jun-10   nt-windows-update.com   Privacy Protect   7   1-Apr-11   nt-windows-check.com   Privacy Protect   7   4-Apr-11   penuineservicecheck.com   Igor S Zorin   zorin_24@mail.ru   24-Jun-10   swchost-check.com   Denis Kajan   diajan@list.ru   7-Jun-11   microsoftosupdate.com   Privacy Protect   7   7-Jun-11   microsoftosupdate.com   Simmy Tujk   simmutijik@rambler.ru   5-Dec-08   microsoft-msdn.com   Simmy Tujk   simmutijik@rambler.ru   5-Dec-08   microsoft-msdn.com   Simmy Vajk   simmutijik@rambler.ru   5-Dec-08   microsoft-msdn.com   Simmu Ivanovich / Suur-Karja   stijk@yandex.ru   6-Dec-08   microsoft-msdn.com   Privacy Protect   7   7   5-Dec-08   microsoft-msdn.com   Privacy Protect   7   7   5-Dec-08   microsoft-msdn.com   Privacy Protect   7   14-Jan-11   ms-software-pdate.com   Privacy Protect   7   14-Jan-11   ms-software-pdate.com   Privacy Protect   7   14-Jan-11   ms-software-pdate.com   Validis Nevelskij   nevelskij@kt.ru   26-Sep-11   ms-software-genuine.com   Privacy Protect   7   27-Oct-09   mindows-genuine.com   Privacy Protect   7   27-Oct-09   mindows-genuine.com   Privacy Protect   7   27-Oct-09  | nt-windows-online.com   | Ustuygov Denis Egorovich ustuygov_d@mail.ru                                                                                                    |                        | 1-Apr-11                                                                                                    |
| 1-Apr-11   1-Apr-11    | genuine-check.com       | Privacy Protect                                                                                                    | ?                      | 18-Jun-10                                                                                                    |
| nt-windows-check.com genuineservicecheck.com jegor S Zorin jegoriangervicecheck.com jegor S Zorin jegoriangervicecheck.com jegor S Zorin jegoriangervicecheck.com jegor S Zorin jegor S Zorin jegoriangervicecheck.com jegor S Zorin jegor S Zorin jegor S Zor | genuineupdate.com       | Igor Shaven / Sellsgroup LLC                                                                                                    | shaven@mail.ru         | 21-Jun-10                                                                                                    |
| genuineservicecheck.com sychost-check.com Denis kajan Majan@list.ru 7-Jun-11 Microsoftosupdate.com Microsoft-msdn.com Microsoft-msdn.com Microsoft | nt-windows-update.com   | Privacy Protect                                                                                                    | ?                      | 1-Apr-11                                                                                                    |
| sychost-check.com  Denis Kajan  Majan@list.ru  7-Jun-11  sychost-online.com  Privacy Protect  ? 7-Jun-11  swchost-online.com  Microsoftsupdate.com  Simmu Ivanovich / Suur-Karja  microsoftsupdate.com  Simmu Ivanovich / Suur-Karja  microsoft-msdn.com  Privacy Protect  ? 5-Dec-08  microsoftsupdate.com  Privacy Protect  ? 5-Dec-08  mismonline.org  Yuriy Poletaev  Micheck-update.com  Privacy Protect  ? 12-Dec-09  mobile-update.com  Privacy Protect  ? 14-Jan-11  ms-software-check.com  Denis gartovanov  gartovanov@bkru  26-Sep-11  ms-software-genuine.com  Sergej Kalinin  ms-software-genuine.com  Privacy Protect  ? 27-Oct-09  simmu Ivanovich / Suur-Karja  micheck-update.com  Privacy Protect  ? 14-Jan-11  ms-software-check.com  Denis gartovanov  gartovanov@bkru  26-Sep-11  ms-software-genuine.com  Sergej Kalinin  kaliniserg@rambler.ru  26-Sep-11  ms-software-genuine.com  Privacy Protect  ? 27-Oct-09  simmu Ivanovich  Jankilkys  kilkys@yandex.ru  27-Oct-09  windows-genuine.com  Privacy Protect  ? 27-Oct-09  windows-genuine.com  Privacy Protect  ? 27-Oct-09  windows-genuine.com  Privacy Protect  ? 27-Oct-09  windows-genuine.com  Privacy Protect  ? 27-Oct-09  windows-genuine.com  Privacy Protect  ? 27-Oct-09  windows-genuine.com  Privacy Protect  ? 27-Oct-09  windows-genuine.com  Privacy Protect  ? 27-Oct-09  windows-genuine.com  Privacy Protect  ? 27-Oct-09  windows-genuine.com  Privacy Protect  ? 27-Oct-09  windows-genuine.com  Privacy Protect  ? 27-Oct-09  windows-genuine.com  Privacy Protect  ? 27-Oct-09  windows-genuine.com  Privacy Protect  ? 27-Oct-09  Aleksandri Lavrov  aleksandriavrow@lenta.ru  27-Oct-09  aleksandriavrow@lenta.ru  27-Oct-09  windows-genuine.com  Privacy Protect  ? 27-Oct-09  Windows-genuine.com  Volin Sergej  volinsergej@yandex.ru  27-Oct-09  Windows-genuine.com  Valdas Palajtis / thinks Sells  volinsergej@yandex.ru  27-Oct-10  yandate-genuine.com  Valdas Palajtis / thinks Sells  volinsergej@yandex.ru  22-Apr-02  windows-genuine.com  Valdas Palajtis / thinks Sells  volinsergej@yandex.ru  22-Apr-09 | nt-windows-check.com    | Privacy Protect                                                                                                    | ?                      | 4-Apr-11                                                                                                    |
| sychost-online.com Privacy Protect ? 7-Jun-11 microsoftosupdate.com Simmy Tujk simmytujk@rambler.ru 5-Dec-08 microsoft-msdn.com Simmu Ivanovich / Suur-Karja stijk@yandex.ru 6-Dec-08 microsoft-heck.com Privacy Protect ? 5-Dec-08 microsoft-heck.com Privacy Protect ? 7-Jun-11 mois-heck-update.com Privacy Protect ? 12-Nov-07 win-check-update.com Privacy Protect ? 12-Nov-07 win-check-update.com Privacy Protect ? 14-Jan-11 ms-software-heck.com Denis gartovanov gartovanov@bkr.u 26-Sep-11 ms-software-heck.com Denis gartovanov gartovanov@bkr.u 26-Sep-11 ms-software-heck.com Sergej Kalinin kaliniserg@rambler.ru 26-Sep-11 ms-software-genuine.com Privacy Protect ? 27-Oct-09 windows-genuine.com Privacy Protect ? 27-Oct-09 windows-genuine.com Privacy Protect ? 27-Oct-09 windows-genuine.com Privacy Protect ? 27-Oct-09 windows-genuine.com Privacy Protect ? 27-Oct-09 windows-genuine.com Privacy Protect ? 27-Oct-09 windows-genuine.com Privacy Protect ? 27-Oct-09 windows-onlineupdate.com Jan kilkys kilkys@yandex.ru 27-Oct-09 windows-onlineupdate.com Leonid Kluev kluev.leonid@rambler.ru 27-Apr-12 csrss-update-new.com Leonid Kluev kluev.leonid@rambler.ru 27-Apr-12 csrss-update-new.com Aleksandr.tavrov aleksandravrov@lenta.ru 3-May-12 dil-host-update.com NeVER REGISTERED Volinsergej@yandex.ru 4-Oct-10 win-driver-upgrade.com Uydas Palajtis / thinks Sells valdas-palajtis@yandex.ru 11-Apr-12 update-genuine.com Valdas Palajtis / thinks Sells valdas-palajtis@yandex.ru 22-Apr-09 synchost-update.com Sergej Dumbovskij dumkovskij@rambler.ru 11-Apr-12 update-genuine.com Privacy Protect ? 2-Apr-09 synchost-update.com Dima Grivnev dgriven@mail.ru 11-Apr-12 vapotate-genuine.com Privacy Protect ? 2-Apr-09 ill-host-cupdate.com Dima Grivnev dgriven@mail.ru 11-Apr-12 vapotate.com Privacy Protect ? 1-Oct-08 syndrosoft-update.com Denis Ivavovich den-synar@mail.ru 11-Feb-10 os-microsoft-update.com Privacy Protect ? 1-Oct-08 ill-palate.com Privacy Protect ? 1-Oct-08 ill-palate.com Privacy Protect ? 1-Oct-08 ill-palate.com Privacy Protect ? 1-Oct-08 ill- | genuineservicecheck.com | Igor S Zorin                                                                                                    | zorin_24@mail.ru       | 24-Jun-10                                                                                                    |
| microsoftosupdate.com  Simmy Tujk simmutijjk@rambler.ru 5-Dec-08 microsoft-msdn.com Simmu lwanovich / Suur-Karja stijk@yandex.ru 6-Dec-08 microsoftcheck.com Privacy Protect 7 5-Dec-08 microsoftcheck.com Privacy Protect 7 5-Dec-08 microsoftcheck.com Privacy Protect 7 22-Dec-09 mobile-update.com Privacy Protect 7 14-Jan-11 ms-software-check.com Privacy Protect 7 14-Jan-11 ms-software-update.com Privacy Protect 7 14-Jan-11 ms-software-update.com Privacy Protect 7 14-Jan-11 ms-software-update.com Privacy Protect 7 27-Oct-09 Windows-genuine.com Privacy Protect 7 27-Oct-09 Windows-genuine.com Privacy Protect 7 27-Oct-09 Windows-genuine.com Privacy Protect 9 27-Oct-09 Pushkareva Sofya Sergeevna Privacy Protect 9 27-Oct-09 Pushkareva Sofya Sergeevna Privacy Protect 9 27-Oct-09 Privacy Protect 9 27-Oct-09 Privacy Protect 9 20-Oct-09 Privacy Protect 9 20-Oct-09 Privac | svchost-check.com       | Denis Kajan                                                                                                    | dkajan@list.ru         | 7-Jun-11                                                                                                    |
| microsoft-msdn.com Simmu Nanovich / Suur-Karja stijk@yandex.ru 6-Dec-08 microsoftcheck.com Privacy Protect ? 5-Dec-08 misrinonine.org Yuriy Poletaev kleyton107@rambler.ru 12-Noo-07 win-check-update.com Privacy Protect ? 22-Dec-09 misrinonine.org Yuriy Poletaev kleyton107@rambler.ru 12-Noo-07 win-check-update.com Privacy Protect ? 14-Jan-11 ms-software-check.com Denis gartovanov gartovanov@bk.ru 26-Sep-11 ms-software-update.com Valdis Nevelskij nevelskij@bk.ru 26-Sep-11 ms-software-genuine.com Sergej Kalinin kaliniserg@rambler.ru 26-Sep-11 windowsonlineupdate.com Privacy Protect ? 27-Oct-09 windows-genuine.com Privacy Protect ? 27-Oct-09 windows-genuine.com Privacy Protect ? 27-Oct-09 windowsonlineupdate.com Jan kilkys kilkys@yandex.ru 27-Oct-09 windowsonlineupdate.com Privacy Protect ? 27-Apr-12 csrss-update-new.com Leonid Kluev kluev.leonid@rambler.ru 27-Apr-12 csrss-update-new.com Leonid Kluev kluev.leonid@rambler.ru 27-Apr-12 dil-host-update.com Meland kluev kluev.leonid@rambler.ru 27-Apr-12 dil-host-check.com Volin Sergej volinsergej@yandex.ru 4-Oct-10 dil-host-com Sergey I Orlov orlov.orlorfsergej@yandex.ru 4-Oct-10 dil-host-com Sergey I Orlov orlov.orlorfsergej@yandex.ru 1-Oct-10 win-driver-upgrade.com Valdas Palajtis / thinks Sells valdas-palajtis/yandex.ru 22-Apr-09 sychost-update.com Sergej Dumkovskij dumkovskij@rambler.ru 11-Apr-12 sychost-update.com Privacy Protect ? 2-3-Feb-10 syndil-host-check.com Privacy Protect ? 3-Feb-10 syndil-host-check.com Privacy Protect ? 4-Oct-10 new-driver-upgrade.com Dima Grivnev dgriven@mail.ru 21-Mar-12 dil-host-update.com Privacy Protect ? 1-Oct-08 syndil-host-update.com Privacy Protect ? 1-Oct-08 syndil-host-update.com Privacy Protect ? 1-Oct-08 syndil-host-update.com Privacy Protect ? 1-Oct-08 syndil-host-update.com Privacy Protect ? 1-Oct-08 syndil-host-update.com Privacy Protect ? 1-Oct-08 syndil-host-update.com Privacy Protect ? 1-Oct-08 syndil-host-update.com Privacy Protect ? 1-Oct-08 syndil-host-update.com Privacy Protect ? 1-Oct-08 syndil-host-update.com Priv | svchost-online.com      | Privacy Protect                                                                                                    | ?                      | 7-Jun-11                                                                                                    |
| microsoft-msdn.com Simmu Ivanovich / Suur-Karja stijk@yandex.ru 6-Dec-08 microsoftcheck.com Privacy Protect 7 5-Dec-08 microsoftcheck.com Privacy Protect 7 22-Dec-09 mobile-update.com Privacy Protect 7 22-Dec-09 mobile-update.com Privacy Protect 7 14-Jan-11 7 25-Sep-11 7 25-Sep-11  | microsoftosupdate.com   |                                                                                                    | simmutijjk@rambler.ru  | 5-Dec-08                                                                                                    |
| microsoftcheck.com Privacy Protect ? 5-Dec-08 misinfoonline.org Yurly Poletaev kleyton107@rambler.ru 12-Nov-07 win-check-update.com Privacy Protect ? 12-Nov-07 mobile-update.com Privacy Protect ? 14-Jan-11 ms-software-check.com Denis gartovanov gartovanov@bk.ru 26-Sep-11 ms-software-update.com Sergej Kalinin kaliniserg@rambler.ru 26-Sep-11 ms-software-genuine.com Sergej Kalinin kaliniserg@rambler.ru 26-Sep-11 ms-software-genuine.com Privacy Protect ? 27-Oct-09 windows-checkupdate.com Privacy Protect ? 27-Oct-09 windows-genuine.com Privacy Protect ? 27-Oct-09 windows-genuine.com Privacy Protect ? 27-Oct-09 site of the soft of the soft  | microsoft made com      |                                                                                                    | stiik@vanday su        | 6 Doc 00                                                                                                    |
| msinfoonline.org Yuriy Poletaev kleyton107@rambler.ru 12-Nov-07 win-check-update.com Privacy Protect ? 22-Dec-09 mobile-update.com Privacy Protect ? 14-Jan-11 ms-software-check.com Denis gartovanov gartovanov@bk.ru 26-Sep-11 ms-software-epadue.com Valdis Nevelskij nevelskij@bk.ru 26-Sep-11 ms-software-genuine.com Sergej Kalinin kaliniserg@rambler.ru 26-Sep-11 ms-software-genuine.com Privacy Protect ? 27-Oct-09 windows-checkupdate.com Privacy Protect ? 27-Oct-09 windows-genuine.com Pushkareva Sofva Sergeevna pyshkareva_76@mail.ru 27-Oct-09 windows-genuine.com Privacy Protect ? ? 27-Apr-12 csrss-update-new.com Privacy Protect ? ? 27-Apr-12 csrss-update-new.com Leonid Kluev kluev.leonio@rambler.ru 27-Apr-12 csrss-update-new.com Leonid Kluev kluev.leonio@rambler.ru 37-Apr-12 csrss-update-new.com Aleksandr Lavrov aleksandriavrov@enta.ru 37-May-12 dil-host-update.com Volin Sergej volins-check.com Volin Sergej volins-check.com Volin Sergej volins-check.com Upkash v.D. lykashwalim@rambler.ru 1-Oct-10 win-driver-upgrade.com Lykash V.D. lykashwalim@rambler.ru 1-Apr-12 update-genuine.com Valdas Palajtis / thinks Sells valdas-palajtis@yandex.ru 22-Apr-09 svchost-update.com Privacy Protect ? 23-Feb-10 xponlineupdate.com Privacy Protect ? 23-Feb-10 xponlineupdate.com Privacy Protect ? 23-Feb-10 xponlineupdate.com Privacy Protect ? 23-Feb-10 xponlineupdate.com Privacy Protect ? 23-Feb-10 xponlineupdate.com Privacy Protect ? 23-Feb-10 xponlineupdate.com Privacy Protect ? 21-Mar-12 dlupdate.com Privacy Protect ? 21-Mar-12 dlupdate.com Privacy Protect ? 21-Mar-12 divers-update.com Privacy Protect ? 21-Mar-12 divers-update.com Privacy Protect ? 21-Mar-12 divers-update.com Privacy Protect ? 21-Mar-12 divers-update.com Privacy Protect ? 21-Mar-12 divers-update.com Privacy Protect ? 21-Mar-12 divers-update.com Privacy Protect ? 21-Mar-12 divers-update.com Privacy Protect ? 21-Mar-12 divers-update.com Privacy Protect ? 21-Mar-12 divers-update.com Privacy Protect ? 21-Mar-12 divers-update.com Privacy Protect ? 21-Mar-12 divers-update. |                         |                                                                                                    |                        |                                                                                                    |
| win-check-update.com Privacy Protect ? 12-Dec-09 mobile-update.com Privacy Protect ? 14-Jan-11 ms-software-check.com Denis gartovanov gartovanov@bk.ru 26-Sep-11 ms-software-update.com Valdis Nevelskij nevelskij@kr.ru 26-Sep-11 ms-software-genuine.com Sergej Kalinin kaliniserg@rambler.ru 26-Sep-11 ms-software-genuine.com Privacy Protect ? 27-Oct-09 windows-genuine.com Privacy Protect ? 27-Oct-09 windows-genuine.com Pushkareva Sofya Sergeevna pyshkareva_76@mail.ru 27-Oct-09 windowsonlineupdate.com Privacy Protect ? 27-Apr-12 csrss-update-new.com Privacy Protect ? 27-Apr-12 csrss-update-new.com Privacy Protect ? 27-Apr-12 csrss-update-new.com Aleksandr Lavrov aleksandrlavrov@enta.ru 3-May-12 dli-host-update.com Wolin Sergej volinsergej@yandex.ru 2-Nov-12 dli-host-check.com Volin Sergej volinsergej@yandex.ru 1-Oct-10 dli-host.com Sergey I Orlov orlov.orloffsergej@yandex.ru 1-Oct-10 win-driver-upgrade.com Uykash V.D. lykashvadim@rambler.ru 11-Apr-12 update-genuine.com Sergej Durkovkij dumkovskij@rambler.ru 12-Apr-09 synchost-update.com Denis Mrivacy inc. Customer 0123124787 ? 23-Feb-10 synchost-update.com Privacy Protect ? 1-Oct-08 sergej Durkovkij dumkovskij@rambler.ru 21-Mar-12 dli-host-udate.com Privacy Protect ? 1-Oct-08 os-microsoft-update.com Privacy Protect ? 1-Oct-08 os-microsoft-update.com Privacy Protect ? |                         |                                                                                                    | 70.0                   |                                                                                                    |
| mobile-update.com                                                                                                    |                         |                                                                                                    |                        |                                                                                                    |
| ms-software-check.com Denis gartovanov gartovanov@bk.ru 26-Sep-11 ms-software-update.com Valdis Nevelskij nevelskij@bk.ru 26-Sep-11 ms-software-genuine.com Sergej Kalinin kaliniserg@rambler.ru 26-Sep-11 ms-software-genuine.com Privacy Protect ? 27-Oct-09 windows-genuine.com Pushkareva Sofya Sergeevna pyshkareva_76@mail.ru 27-Oct-09 windowsonlineupdate.com Jan kilkys kilkys@yandex.ru 27-Oct-09 windowsonlineupdate.com Privacy Protect ? 27-Apr-12 csrss-check-new.com Privacy Protect ? 27-Apr-12 csrss-upgrade-new.com Leonid Kluev kluev.leonid@rambler.ru 27-Apr-12 csrss-upgrade-new.com Aleksandr Lavrov aleksandrlavrov@lenta.ru 3-May-12 csrss-upgrade-new.com Never REGISTEED 2-Nov-12 dli-host-update.com Volin Sergej volinsergej@yandex.ru 4-Oct-10 dli-host-check.com Volin Sergej volinsergej@yandex.ru 1-Oct-10 win-driver-upgrade.com Lykash v.D. lykashvadim@rambler.ru 11-Apr-12 update-genuine.com Valdas Palajtis / thinks Sells valdas-palajtis@yandex.ru 12-Apr-12 synchost-update.com Sergej Dunkovskij dumkovskij@rambler.ru 7-Jun-11 os-microsoft-check.com Eherik Kristi eherik-kirsti@rambler.ru 7-Jun-11 os-microsoft-update.com Eherik Kristi eherik-kirsti@rambler.ru 7-Jun-11 os-microsoft-update.com Dima Grivnev dgriven@mail.ru 12-Nov-08 dli-host-update.com Privacy Protect ? 1-Oct-08 os-microsoft-update.com Dima Grivnev deriven@mail.ru 12-Nov-08 dli-host-update.com Privacy Protect ? 1-Oct-08 os-microsoft-update.com Privacy Protect ? 1-Oct-08 os-microsoft-update.com Privacy Protect ? 1-Oct-08 os-microsoft-update.com Privacy Protect ? 1-Oct-08 os-microsoft-update.com Privacy Protect ? 1-Oct-08 os-microsoft-update.com Privacy Protect ? 1-Oct-08 os-microsoft-update.com Privacy Protect ? 1-Oct-08 os-microsoft-update.com Privacy Protect ? 1-Oct-08 os-microsoft-update.com Privacy Protect ? 1-Oct-08 os-microsoft-update.com Privacy Protect ? 1-Oct-08 os-microsoft-update.com Privacy Protect ? 1-Oct-08 os-microsoft-update.com Privacy Protect ? 1-Oct-08 os-microsoft-update.com Privacy Protect ? 1-Oct-08 os-microsoft-update.com Privacy Prot |                         |                                                                                                    |                        | 1 - 1 - 1 - 1 - 1 - 1 - 1                                                                                                    |
| ms-software-update.com Valdis Nevelskij nevelskij@bk.ru 26-Sep-11 ms-software-genuine.com Sergej Kalinin kaliniserg@rambler.ru 26-Sep-11 windowscheckupdate.com Privacy Protect ? 27-Oct-09 windows-genuine.com Pushkareva Sofya Sergeevna pyshkareva_76@mail.ru 27-Oct-09 windowsonlineupdate.com Jan kilkys kilkys@yandex.ru 27-Oct-09 csrss-check-new.com Privacy Protect ? 27-Apr-12 csrss-update-new.com Leonid Kluev kiluev.leonid@rambler.ru 27-Apr-12 csrss-update-new.com Aleksandr Lavrov aleksandriavrov@lenta.ru 3-May-12 dli-host-update.com NEVER REGISTERED SINKHOLED dli-host-update.com Volin Sergej volinsergej@yandex.ru 4-Oct-10 dli-host-check.com Volin Sergej volinsergej@yandex.ru 10-Apr-12 update-genuine.com Sergey I Orlov orlov.orloffsergej@yandex.ru 11-Apr-12 update-genuine.com Valdas Palajtis / thinks Sells valdas-palajtis@yandex.ru 22-Apr-09 sychost-update.com Sergej Dumkovskij dumkovskij@rambler.ru 7-Jun-11 os-microsoft-check.com Sergej Dumkovskij dumkovskij@rambler.ru 7-Jun-11 os-microsoft-check.com Eherik Kristi eherik-kirsti@rambler.ru 7-Jun-11 os-microsoft-check.com Privacy Protect 7 4-Oct-10 dliupdate.info Privacy Protect 7 4-Oct-10 mew-driver-upgrade.com Dima Grivnev dgriven@mail.ru 21-Mar-12 dllupdate.info Privacy Protect 7 1-Oct-08 sychost-update.com Privacy Protect 7 1-Oct-08 syndineupdate.com Privacy Protect 7 1-Oct-08 syndineupdate.com Privacy Protect 7 1-Oct-08 syndineupdate.com Privacy Protect 7 1-Oct-08 syndineupdate.com Privacy Protect 7 1-Oct-08 syndineupdate.com Privacy Protect 7 1-Oct-08 syndineupdate.com Privacy Protect 7 1-Oct-08 syndineupdate.com Privacy Protect 7 1-Oct-09 mins-driver-update.com Privacy Protect 7 1-Oct-00 mins-driver-update.com Privacy Protect 7 1-Oct-00 mins-driver-update.com Privacy Protect 7 1-Oct-00 mins-driver-check.com Alla Stupin Stypin_86@mail.ru 11-Oct-12 mins-driver-check.com Privacy Protect 7 1-Oct-00 mins-driver-check.com Privacy Protect 7 1-Oct-00 mins-driver-check.com Privacy Protect 7 1-Oct-00 mins-driver-check.com Privacy Protect 9 1-Oct-00 mins-driver-check. |                         |                                                                                                    |                        |                                                                                                    |
| ms-software-genuine.com                                                                                                    |                         |                                                                                                    |                        |                                                                                                    |
| windowscheckupdate.com  Privacy Protect ? 27-Oct-09  windows-genuine.com Pushkareva Sofya Sergeevna pyshkareva_76@mail.ru 27-Oct-09  windowsonlineupdate.com Jan kilkys kilkys@yandex.ru 27-Oct-09  sorss-check-new.com privacy Protect ? 27-Apr-12  csrss-upgrade-new.com Aleksandr Lavrov Aleksandr Lavrov BINKHOLED SINKHOLED SINKHOLED  dll-host-update.com Volin Sergej Volinsergej@yandex.ru 1-Oct-10  dll-host-check.com Volin Sergej Volinsergej@yandex.ru 1-Oct-10  dll-host-check.com Volin Sergey I Orlov Vorlov.orloffsergej@yandex.ru 1-Oct-10  dll-host-update.com Valdas Palajtis / thinks Sells valdas-palajtis@yandex.ru 1-Oct-10  xponlineupdate.com Sergey I Drivov Sergey I Orlov Valdas-palajtis@yandex.ru 1-Oct-10  xponlineupdate.com Valdas Palajtis / thinks Sells Valdas-palajtis@yandex.ru 22-Apr-09  xponlineupdate.com Sergej Dumkovskij dumkovskij@rambler.ru 22-Apr-09  xponlineupdate.com Eherik Kristi eherik-kirsti@rambler.ru 5-Nov-08  dll-host-udate.com Privacy Protect ? 1-Oct-08  os-microsoft-update.com Dima Grivnev dgriven@mail.ru 21-Mar-12  dllupdate_info Privacy Protect ? 1-Oct-08  os-microsoft-update.com Syhar Denis Ivavovich den-syhar@rambler.ru 23-Feb-10  wins-update-com Igor Proskyren privacy Protect ? 1-Oct-08  os-microsoft-update.com Privacy Protect ? 1-Oct-08  os-microsoft-update.com Privacy Protect ? 1-Oct-08  os-microsoft-update.com Privacy Protect ? 1-Oct-08  os-microsoft-update.com Privacy Protect ? 1-Oct-08  os-microsoft-update.com Privacy Protect ? 1-Oct-08  os-microsoft-update.com Privacy Protect ? 1-Oct-08  os-microsoft-update.com Privacy Protect ? 1-Oct-08  os-microsoft-update.com Privacy Protect ? 1-Oct-08  os-microsoft-update.com Privacy Protect ? 1-Oct-08  os-microsoft-update.com Privacy Protect ? 1-Oct-08  os-microsoft-update-online.com Valas Palajtis / thinks Sells Valas Palajtis / thinks Sells Valas Palajtis / thinks Sells Valas Palajtis / thinks Sells Valas Palajtis / thinks Sells Valas Palajtis / thinks Sells Valas Palajtis / thinks Sells Valas Palajtis / thinks Sells Valas Palajtis / thinks S |                         |                                                                                                    |                        |                                                                                                    |
| windows-genuine.com  Pushkareva Sofya Sergeevna  Jan kilkys  windowsonlineupdate.com  Jan kilkys  kilkys@yandex.ru  27-Oct-09  27-Apr-12  27-Apr-12  27-Ap |                         |                                                                                                    | -                      |                                                                                                    |
| windows-genuine.com Pushkareva Sofya Sergeevna pyshkareva_76@mail.ru 27-Oct-09  windowsonlineupdate.com Jan kilkys kilkys@yandex.ru 27-Oct-09  csrss-check-new.com Privacy Protect ? 27-Apr-12  csrss-update-new.com Leonid Kluev kluev.leonid@rambler.ru 27-Apr-12  csrss-upgrade-new.com Aleksandr Lavrov aleksandriavrov@lenta.ru 3-May-12  dll-host-update.com NeVER REGISTERED SINKHOLED  dll-host-check.com Volin Sergej volinsergej@yandex.ru 4-Oct-10  dll-host-check.com Sergey I Orlov orlov.orloffsergej@yandex.ru 1-Oct-10  win-driver-upgrade.com Lykash V.D. lykashvadim@rambler.ru 11-Apr-12  update-genuine.com Valdas Palajtis / thinks Sells valdas-palajtis@yandex.ru 22-Apr-09  svchost-update.com Sergej Dumkovskij dumkovskij@rambler.ru 7-Jun-11  os-microsoft-check.com Sergej Dumkovskij dumkovskij@rambler.ru 7-Jun-11  os-microsoft-check.com Privacy Inc. Customer 0123124787 ? 23-Feb-10  xponlineupdate.com Eherik Kristi eherik-kirsti@rambler.ru 7-Jun-12  dll-host-udate.com Privacy Protect ? 4-Oct-10  new-driver-upgrade.com Dima Grivnev dgriven@mail.ru 21-Mar-12  dllupdate.info Privacy Protect ? 1-Oct-08  os-microsoft-update.com Syhar Denis Ivavovich den-syhar@rambler.ru 23-Feb-10  wins-update-com Ivan Iystenko Iystenko@inbox.ru 1-Feb-10  wins-driver-update.com Denis Dumkov denis-dumkov@rambler.ru 11-04-2012  mins-driver-update.com Denis Dumkov denis-dumkov@rambler.ru 11-04-2012  mins-driver-check.com Alihail Stupin stypin_86@mail.ru 11-04-2012  drivers-check.com Mihail Stupin stypin_86@mail.ru 11-04-2012  drivers-check.com Mihail Stupin stypin_86@mail.ru 12-Apr-10  msonlinecheck.com Vidanas Semenov vidanas-semenov@yandex.ru 22-Apr-09  msgenuine.net Denis Butov                                                                                                    | windowscheckupdate.com  |                                                                                                    | ·                      | 27-001-09                                                                                                    |
| windowsonlineupdate.com  Jan kilkys  kilkys@yandex.ru  27-Ott-09  27-Apr-12  csrss-check-new.com  Privacy Protect  Privacy Protect  SINKHOLED  dll-host-update.com  Volin Sergej Dunkovskij  swchost-update.com  Volack Plancy Inc. Customer 0123124787  synchicen  Josephilen.com  Privacy Protect  Privacy Protect  Pr | windows-genuine.com     | Section Plants 1                                                                                                    | pyshkareva_76@mail.ru  | 27-Oct-09                                                                                                    |
| csrss-check-new.com     Privacy Protect     ?     27-Apr-12       csrss-update-new.com     Leonid Kluev     kluev.leonid@rambler.ru     27-Apr-12       csrss-upgrade-new.com     Aleksandr Lavrov     aleksandrlavrov@lenta.ru     3-May-12       dll-host-update.com     NEVER REGISTERED     SINKHOLED       dll-host-check.com     Volin Sergej     volinsergej@yandex.ru     4-Oct-10       dll-host.com     Sergey I Orlov     orlov.orloffsergej@yandex.ru     1-Oct-10       win-driver-upgrade.com     Lykash V.D.     lykashvadim@rambler.ru     11-Apr-12       update-genuine.com     Valdas Palajtis / thinks Sells     valdas-palajtis@yandex.ru     22-Apr-09       svchost-update.com     Sergej Dumkovskij     ddumkovskij@rambler.ru     27-Jun-11       os-microsoft-check.com     Contact Privacy Inc. Customer 0123124787     ?     23-Feb-10       xponlineupdate.com     Eherik Kristi     eherik-kirsti@rambler.ru     5-Nov-08       dll-host-udate.com     Privacy Protect     ?     4-Oct-10       new-driver-upgrade.com     Dima Grivnev     dgriven@mail.ru     21-Mar-12       dllupdate.info     Privacy Protect     ?     1-Oct-08       os-microsoft-update.com     Syhar Denis Ivavovich     den-syhar@rambler.ru     23-Feb-10       os-microsoft-update.com     Privacy Protect     ?     <                                                                                                    | _                       | SINKHOLED                                                                                                    | _                      |                                                                                                    |
| csrss-update-new.com         Leonid Kluev         kluev.leonid@rambler.ru         27-Apr-12           csrss-upgrade-new.com         Aleksandr Lavrov         aleksandrlavrov@lenta.ru         3-May-12           dll-host-update.com         NEVER REGISTERED         SINKHOLED           dll-host-check.com         Volin Sergej         volinsergej@yandex.ru         4-Oct-10           dll-host-check.com         Sergey l Orlov         orlov.orloffsergej@yandex.ru         1-Oct-10           win-driver-upgrade.com         Lykash V.D.         lykashvadim@rambler.ru         11-Apr-12           update-genuine.com         Valdas Palajtis / thinks Sells         valdas-palajtis@yandex.ru         22-Apr-09           svchost-update.com         Sergej Dumkovskij         dumkovskij@rambler.ru         7-Jun-11           os-microsoft-check.com         Contact Privacy Inc. Customer 0123124787         ?         23-Feb-10           xponlineupdate.com         Eherik Kristi         eherik-kirsti@rambler.ru         5-Nov-08           dll-host-update.com         Privacy Protect         ?         4-Oct-10           new-driver-upgrade.com         Dima Grivnev         dgriven@mail.ru         21-Mar-12           dllupdate.info         Privacy Protect         ?         1-Oct-08           os-microsoft-update.com         Syhar Denis Ivavovich                                                                                                    | windowsonlineupdate.com | Jan kilkys                                                                                                    | kilkys@yandex.ru       | 27-Oct-09                                                                                                    |
| Aleksandr Lavrov  SINKHOLED  MILYER REGISTERED  MEVER REGISTERED  MEVER REGISTERED  Mever Register  Mever Register  Molin-host-check.com  Molin-host-check.com  Molin-host-check.com  Molin-host-check.com  Molin-host-check.com  Sergey I Orlov  Min-driver-upgrade.com  Lykash V.D.  Mexashvadim@rambler.ru  11-Apr-12  Min-driver-upgrade.com  Molin-bast-check.com  Molin-bast-check.com  Molin-host-check.com  Molin-host-check.com  Molin-host-check.com  Molin-host-check.com  Molin-host-check.com  Molin-host-check.com  Molin-host-check.com  Molin-bast-check.com  Molin-bast-che | csrss-check-new.com     | Privacy Protect                                                                                                    | ?                      | 27-Apr-12                                                                                                    |
| SINKHOLED   SINKHOLED   DEVER REGISTERED   2-Nov-12   2-Nov-12     |                         |                                                                                                    |                        | 27-Apr-12                                                                                                    |
| dll-host-update.com         NEVER REGISTERED         2-Nov-12           dll-host-check.com         Volin Sergej         volinsergej@yandex.ru         4-Oct-10           dll-host.com         Sergey I Orlov         orlov.orloffsergej@yandex.ru         1-Oct-10           win-driver-upgrade.com         Lykash V.D.         lykashvadim@rambler.ru         11-Apr-12           update-genuine.com         Valdas Palajtis / thinks Sells         valdas-palajtis@yandex.ru         22-Apr-09           svchost-update.com         Sergej Dumkovskij         dumkovskij@rambler.ru         7-Jun-11           os-microsoft-check.com         Contact Privacy Inc. Customer 0123124787         ?         23-Feb-10           xponlineupdates.com         Eherik Kristi         eherik-kirsti@rambler.ru         5-Nov-08           dll-host-udate.com         Privacy Protect         ?         4-Oct-10           new-driver-upgrade.com         Dima Grivnev         dgriven@mail.ru         21-Mar-12           dllupdate.info         Privacy Protect         ?         1-Oct-08           os-microsoft-update.com         Syhar Denis Ivavovich         den-syhar@rambler.ru         23-Feb-10           wingenuine.com         Privacy Protect         ?         31-Mar-09           drivers-update-conline.com         Ivan Iystenko         Iystenko@inbox.ru                                                                                                    | csrss-upgrade-new.com   |                                                                                                    |                        | 3-May-12                                                                                                    |
| dll-host-check.com     Volin Sergej     volinsergej@yandex.ru     4-Oct-10       dll-host.com     Sergey I Orlov     orlov.orloffsergej@yandex.ru     1-Oct-10       win-driver-upgrade.com     Lykash V.D.     lykashvadim@rambler.ru     11-Apr-12       update-genuine.com     Valdas Palajtis / thinks Sells     valdas-palajtis@yandex.ru     22-Apr-09       svchost-update.com     Sergej Dumkovskij     dumkovskij@rambler.ru     7-Jun-11       os-microsoft-check.com     Contact Privacy Inc. Customer 0123124787     ?     23-Feb-10       xponlineupdate.com     Eherik Kristi     eherik-kirsti@rambler.ru     5-Nov-08       dll-host-udate.com     Privacy Protect     ?     4-Oct-10       new-driver-upgrade.com     Dima Grivnev     dgriven@mail.ru     21-Mar-12       dllupdate.info     Privacy Protect     ?     1-Oct-08       os-microsoft-update.com     Syhar Denis Ivavovich     den-syhar@rambler.ru     23-Feb-10       divers-update.com     Privacy Protect     ?     31-Mar-09       drivers-update.com     Privacy Protect     ?     31-Mar-09       drivers-update.com     Igor Proskyren     praskyren@mail.ru     11-Feb-10       wins-driver-update.com     Privacy Protect     ?     11-04-2012       msonlineupdate.com     Denis Dumkov     denis-dumkov@rambler.ru     1                                                                                                    | dll-host-update.com     | The state of the state of the s | SINKHULED              | 2-Nov-12                                                                                                    |
| dll-host.com Sergey I Orlov orlov.orloffsergej@yandex.ru 1-Oct-10 win-driver-upgrade.com Lykash V.D. lykashvadim@rambler.ru 11-Apr-12 update-genuine.com Valdas Palajtis / thinks Sells valdas-palajtis@yandex.ru 22-Apr-09 svchost-update.com Sergej Dumkovskij dumkovskij@rambler.ru 7-Jun-11 os-microsoft-check.com Contact Privacy Inc. Customer 0123124787 ? 23-Feb-10 xponlineupdate.com Eherik Kristi eherik-kirsti@rambler.ru 5-Nov-08 dll-host-udate.com Privacy Protect ? 4-Oct-10 new-driver-upgrade.com Dima Grivnev dgriven@mail.ru 21-Mar-12 dllupdate.info Privacy Protect ? 1-Oct-08 os-microsoft-update.com Syhar Denis Ivavovich den-syhar@rambler.ru 23-Feb-10 wingenuine.com Privacy Protect ? 31-Mar-09 drivers-update-online.com Ivan lystenko lystenko@inbox.ru 1-Feb-10 wins-update.com Bigor Proskyren praskyren@mail.ru 11-Feb-08 wins-driver-update.com Privacy Protect ? 11-04-2012 msonlineupdate.com Denis Dumkov denis-dumkov@rambler.ru 14-04-2012 drivers-check.com Aihai Stupin stypin_86@mail.ru 11-Oct-12 drivers-get.com Igor Sidorenko sidorenko_81@list.ru 5-Feb-12 osgenuine.com Vidmans Semenov vidmans-semenov@yandex.ru 22-Apr-09 msgenuine.net                                                                                                    |                         |                                                                                                    | volinsergei@vandex.ru  |                                                                                                    |
| win-driver-upgrade.com    Uykash V.D.    Iykashvadim@rambler.ru  update-genuine.com    Valdas Palajtis / thinks Sells    valdas-palajtis@yandex.ru  22-Apr-09  svchost-update.com    Sergej Dumkovskij    dumkovskij@rambler.ru  7-Jun-11  os-microsoft-check.com    Contact Privacy Inc. Customer 0123124787    ?  23-Feb-10  xponlineupdate.com    Eherik Kristi    eherik-kirsti@rambler.ru  5-Nov-08  dll-host-udate.com    Privacy Protect    ?  4-Oct-10  new-driver-upgrade.com    Dima Grivnev    dgriven@mail.ru  21-Mar-12  dllupdate.info    Privacy Protect    ?  1-Oct-08  os-microsoft-update.com    Syhar Denis Ivavovich    den-syhar@rambler.ru  23-Feb-10  wingenuine.com    Privacy Protect    ?  31-Mar-09  drivers-update-online.com    Ivan Iystenko    Iystenko@inbox.ru  1-Feb-10  wins-update.com    Privacy Protect    ?  11-04-2012  msonlineupdate.com    Privacy Protect    ?  11-04-2012  msonlineupdate.com    Denis Dumkov    denis-dumkov@rambler.ru  14-04-2010  drivers-check.com    Albail Stupin    Stypin_86@mail.ru  11-Oct-12  drivers-get.com    Igor Sidorenko    Sidorenko_81@list.ru  5-Feb-12  osgenuine.com    Vidmans Semenov    vidmans-semenov@yandex.ru  22-Apr-09  msgenuine.net    Denis Butov  botov_denis@mail.ru  14-Apr-10                                                                                                    |                         |                                                                                                    |                        |                                                                                                    |
| update-genuine.comValdas Palajtis / thinks Sellsvaldas-palajtis@yandex.ru22-Apr-09svchost-update.comSergej Dumkovskijdumkovskij@rambler.ru7-Jun-11os-microsoft-check.comContact Privacy Inc. Customer 0123124787?23-Feb-10xponlineupdate.comEherik Kristieherik-kirsti@rambler.ru5-Nov-08dll-host-udate.comPrivacy Protect?4-Oct-10new-driver-upgrade.comDima Grivnevdgriven@mail.ru21-Mar-12dllupdate.infoPrivacy Protect?1-Oct-08os-microsoft-update.comSyhar Denis Ivavovichden-syhar@rambler.ru23-Feb-10wingenuine.comPrivacy Protect?31-Mar-09drivers-update-online.comIvan lystenkolystenko@inbox.ru1-Feb-10wins-update.comIgor Proskyrenpraskyren@mail.ru11-Feb-08wins-driver-update.comPrivacy Protect?11-04-2012msonlineupdate.comDenis Dumkovdenis-dumkov@rambler.ru14-04-2010wins-driver-check.comDenis Dumkovdenis-dumkov@rambler.ru11-04-2012drivers-check.comMihail Stupinstypin_86@mail.ru11-04-2012drivers-get.comVidanas Semenovvidmans-semenov@yandex.ru22-Apr-09msgenuine.net3INKH-OLEDBULANOV24@YAHOO.COM22-May-07Vacheslav Bulanovbotov_denis@mail.ru                                                                                                    | win-driver-upgrade com  |                                                                                                    |                        |                                                                                                    |
| svchost-update.comSergej Dumkovskijdumkovskij@rambler.ru7-Jun-11os-microsoft-check.comContact Privacy Inc. Customer 0123124787?23-Feb-10xponlineupdate.comEherik Kristieherik-kirsti@rambler.ru5-Nov-08dll-host-udate.comPrivacy Protect?4-Oct-10new-driver-upgrade.comDima Grivnevdgriven@mail.ru21-Mar-12dllupdate.infoPrivacy Protect?1-Oct-08os-microsoft-update.comSyhar Denis Ivavovichden-syhar@rambler.ru23-Feb-10wingenuine.comPrivacy Protect?31-Mar-09drivers-update-online.comIvan lystenkolystenko@inbox.ru1-Feb-10wins-update.comIgor Proskyrenpraskyren@mail.ru11-Feb-08wins-driver-update.comPrivacy Protect?11-04-2012msonlineupdate.comDenis Dumkovdenis-dumkov@rambler.ru14-04-2012msonlineupdate.comDenis Dumkovdenis-dumkov@rambler.ru11-04-2012drivers-check.comMihail Stupinstypin_86@mail.ru11-04-2012drivers-get.comJigor Sidorenkosidorenko_81@list.ru5-Feb-12osgenuine.comVidmans Semenovvidmans-semenov@yandex.ru22-Apr-09msgenuine.net3INKHOLEDBULANOV24@YAHOO.COM22-May-07Vacheslav Bulanovbotov_denis@mail.ru14-Apr-10                                                                                                    |                         |                                                                                                    |                        | -                                                                                                    |
| os-microsoft-check.com                                                                                                    |                         |                                                                                                    |                        | -                                                                                                    |
| Eherik Kristi                                                                                                    |                         |                                                                                                    |                        |                                                                                                    |
| dll-host-udate.com Privacy Protect ? 4-Oct-10 new-driver-upgrade.com Dima Grivnev dgriven@mail.ru 21-Mar-12 dllupdate.info Privacy Protect ? 1-Oct-08 os-microsoft-update.com Syhar Denis Ivavovich den-syhar@rambler.ru 23-Feb-10 wingenuine.com Privacy Protect ? 31-Mar-09 drivers-update-online.com Ivan Iystenko Iystenko@inbox.ru 1-Feb-10 wins-update.com Igor Proskyren praskyren@mail.ru 11-Feb-08 wins-driver-update.com Privacy Protect ? 11-04-2012 msonlineupdate.com Denis Dumkov denis-dumkov@rambler.ru 14-04-2010 wins-driver-check.com anton Zinin zinin-ant@bk.ru 11-04-2012 drivers-check.com Mihail Stupin stypin_86@mail.ru 11-Oct-12 drivers-get.com Igor Sidorenko sidorenko_81@list.ru 5-Feb-12 osgenuine.com Vidmans Semenov vidmans-semenov@yandex.ru 22-Apr-09 msgenuine.net SINKHOLED BULANOV24@YAHOO.COM 22-May-07 Vacheslav Bulanov botov_denis@mail.ru                                                                                                    |                         |                                                                                                    |                        |                                                                                                    |
| new-driver-upgrade.comDima Grivnevdgriven@mail.ru21-Mar-12dllupdate.infoPrivacy Protect?1-Oct-08os-microsoft-update.comSyhar Denis Ivavovichden-syhar@rambler.ru23-Feb-10wingenuine.comPrivacy Protect?31-Mar-09drivers-update-online.comIvan IystenkoIystenko@inbox.ru1-Feb-10wins-update.comIgor Proskyrenpraskyren@mail.ru11-Feb-08wins-driver-update.comPrivacy Protect?11-04-2012msonlineupdate.comDenis Dumkovdenis-dumkov@rambler.ru14-04-2010wins-driver-check.comanton Zininzinin-ant@bk.ru11-04-2012drivers-check.comMihail Stupinstypin_86@mail.ru11-0ct-12drivers-get.comIgor Sidorenkosidorenko_81@list.ru5-Feb-12osgenuine.comVidmans Semenovvidmans-semenov@yandex.ru22-Apr-09msgenuine.net\$INKHOLEDBULANOV24@YAHOO.COM22-May-07Vacheslav Bulanovbotov_denis@mail.ru14-Apr-10                                                                                                    | <u> </u>                |                                                                                                    | ?                      |                                                                                                    |
| dllupdate.infoPrivacy Protect?1-Oct-08os-microsoft-update.comSyhar Denis Ivavovichden-syhar@rambler.ru23-Feb-10wingenuine.comPrivacy Protect?31-Mar-09drivers-update-online.comIvan IystenkoIystenko@inbox.ru1-Feb-10wins-update.comIgor Proskyrenpraskyren@mail.ru11-Feb-08wins-driver-update.comPrivacy Protect?11-04-2012msonlineupdate.comDenis Dumkovdenis-dumkov@rambler.ru14-04-2010wins-driver-check.comanton Zininzinin-ant@bk.ru11-04-2012drivers-check.comMihail Stupinstypin_86@mail.ru11-0ct-12drivers-get.comIgor Sidorenkosidorenko_81@list.ru5-Feb-12osgenuine.comVidmans Semenovvidmans-semenov@yandex.ru22-Apr-09msgenuine.netallNKHOLEDBULANOV24@YAHOO.COM22-May-07Vacheslav Bulanovbotov_denis@mail.ru                                                                                                    |                         |                                                                                                    | dgriven@mail.ru        |                                                                                                    |
| os-microsoft-update.com  wingenuine.com  Privacy Protect  Privacy Protect  |                         |                                                                                                    |                        |                                                                                                    |
| wingenuine.com Privacy Protect ? 31-Mar-09 drivers-update-online.com Ivan Iystenko Iystenko@inbox.ru 1-Feb-10 wins-update.com Igor Proskyren praskyren@mail.ru 11-Feb-08 wins-driver-update.com Privacy Protect ? 11-04-2012 msonlineupdate.com Denis Dumkov denis-dumkov@rambler.ru 14-04-2010 wins-driver-check.com anton Zinin zinin-ant@bk.ru 11-04-2012 drivers-check.com Mihail Stupin stypin_86@mail.ru 11-0ct-12 drivers-get.com Igor Sidorenko sidorenko_81@list.ru 5-Feb-12 osgenuine.com Vidmans Semenov vidmans-semenov@yandex.ru 22-Apr-09 msgenuine.net SINKHOLED BULANOV24@YAHOO.COM 22-May-07 Vacheslav Bulanov botov_denis@mail.ru msonlinecheck.com Denis Butov 14-Apr-10                                                                                                    |                         | the state of the state of the s | den-syhar@rambler.ru   |                                                                                                    |
| drivers-update-online.com Ivan lystenko Iystenko@inbox.ru 1-Feb-10 wins-update.com Igor Proskyren praskyren@mail.ru 11-Feb-08 wins-driver-update.com Privacy Protect ? 11-04-2012 msonlineupdate.com Denis Dumkov denis-dumkov@rambler.ru 14-04-2010 wins-driver-check.com anton Zinin zinin-ant@bk.ru 11-04-2012 drivers-check.com Mihail Stupin stypin_86@mail.ru 11-0ct-12 drivers-get.com Igor Sidorenko sidorenko_81@list.ru 5-Feb-12 osgenuine.com Vidmans Semenov vidmans-semenov@yandex.ru 22-Apr-09 msgenuine.net SINKHOLED BULANOV24@YAHOO.COM 22-May-07 Vacheslav Bulanov botov_denis@mail.ru 14-Apr-10                                                                                                    |                         | -                                                                                                    | ?                      |                                                                                                    |
| wins-update.com                                                                                                    |                         |                                                                                                    | lvstenko@inbox.ru      | C 407/2 100 (0.07)                                                                                                    |
| wins-driver-update.com     Privacy Protect     ?     11-04-2012       msonlineupdate.com     Denis Dumkov     denis-dumkov@rambler.ru     14-04-2010       wins-driver-check.com     anton Zinin     zinin-ant@bk.ru     11-04-2012       drivers-check.com     Mihail Stupin     stypin_86@mail.ru     11-0ct-12       drivers-get.com     Igor Sidorenko     sidorenko_81@list.ru     5-Feb-12       osgenuine.com     Vidmans Semenov     vidmans-semenov@yandex.ru     22-Apr-09       msgenuine.net     BULANOV24@YAHOO.COM     22-May-07       Vacheslav Bulanov     botov_denis@mail.ru     14-Apr-10                                                                                                    |                         |                                                                                                    | -                      |                                                                                                    |
| msonlineupdate.com Denis Dumkov denis-dumkov@rambler.ru 14-04-2010 wins-driver-check.com anton Zinin zinin-ant@bk.ru 11-04-2012 drivers-check.com Mihail Stupin stypin_86@mail.ru 11-0ct-12 drivers-get.com lgor Sidorenko sidorenko_81@list.ru 5-Feb-12 osgenuine.com Vidmans Semenov vidmans-semenov@yandex.ru 22-Apr-09 msgenuine.net SINKHOLED BULANOV24@YAHOO.COM 22-May-07 Vacheslav Bulanov botov_denis@mail.ru msonlinecheck.com Denis Butov 14-Apr-10                                                                                                    |                         |                                                                                                    |                        |                                                                                                    |
| wins-driver-check.com anton Zinin zinin-ant@bk.ru 11-04-2012 drivers-check.com Mihail Stupin stypin_86@mail.ru 11-Oct-12 drivers-get.com lgor Sidorenko sidorenko_81@list.ru 5-Feb-12 osgenuine.com Vidmans Semenov vidmans-semenov@yandex.ru 22-Apr-09 msgenuine.net SINKHOLED BULANOV24@YAHOO.COM 22-May-07 Vacheslav Bulanov botov_denis@mail.ru msonlinecheck.com Denis Butov 14-Apr-10                                                                                                    |                         |                                                                                                    |                        |                                                                                                    |
| drivers-check.com     Mihail Stupin     stypin_86@mail.ru     11-Oct-12       drivers-get.com     Igor Sidorenko     sidorenko_81@list.ru     5-Feb-12       osgenuine.com     Vidmans Semenov     vidmans-semenov@yandex.ru     22-Apr-09       msgenuine.net     \$INKHOLED     BULANOV24@YAHOO.COM     22-May-07       Vacheslav Bulanov     botov_denis@mail.ru       msonlinecheck.com     Denis Butov     14-Apr-10                                                                                                    |                         |                                                                                                    |                        | 100000000000000000000000000000000000000                                                                                                    |
| drivers-get.com Igor Sidorenko sidorenko_81@list.ru 5-Feb-12 osgenuine.com Vidmans Semenov vidmans-semenov@yandex.ru 22-Apr-09 msgenuine.net SINKHOLED BULANOV24@YAHOO.COM 22-May-07 Vacheslav Bulanov botov_denis@mail.ru msonlinecheck.com Denis Butov 14-Apr-10                                                                                                    |                         |                                                                                                    |                        | The state of the state of the s |
| osgenuine.com Vidmans Semenov vidmans-semenov@yandex.ru 22-Apr-09 msgenuine.net SINKHOLED BULANOV24@YAHOO.COM 22-May-07 Vacheslav Bulanov botov_denis@mail.ru msonlinecheck.com Denis Butov 14-Apr-10                                                                                                    | 4.4                     |                                                                                                    |                        |                                                                                                    |
| msgenuine.net    SINKHOLED   BULANOV24@YAHOO.COM   22-May-07                                                                                                    | 1970                    |                                                                                                    |                        |                                                                                                    |
| Wacheslav Bulanov botov_denis@mail.ru botov_denis@mail.ru 14-Apr-10                                                                                                    |                         |                                                                                                    |                        |                                                                                                    |
| msonlinecheck.com Denis Butov 14-Apr-10                                                                                                    | magenume.net            |                                                                                                    | DODANOVZTW TATTOU.COM  | ZZ Widy-U/                                                                                                    |
| The state of the state of the s | msonlinecheck.com       | Samuel Samuel                                                                                                    | botov_denis@mail.ru    | 14-Apr-10                                                                                                    |
|                                                                                                    |                         |                                                                                                    | denis_demidkov@mail.ru |                                                                                                    |

Interestingly, although the domain "dll-host-update.com" appears in one of the malware configurations, it had not been registered by the attackers. The domain has since been registered by Kaspersky Lab on Nov 2nd, 2012 to monitor the attacker's activities.

Another interesting example is "dll-host-udate.com" – the "udate" part appears to be a typo.

All the domains used by attackers appear to have been registered between 2007-2012. The oldest known domain was registered in Nov 2007; the newest on May 2012.

Most of the domains have been registered using the service "reg.ru", but other services such as "webdrive.ru", "webnames.ru" or "timeweb.ru" have been used as well.

During our monitoring, we observed the domains pointing to several malicious webservers. A list of servers with confirmed malicious behavior can be found below.

In total, we have identified 10 different servers which exhibited confirmed malicious behavior. Most of these severs are located in Germany, at Hetzner Online Ag.

| IP              | Active | Confirmed<br>Malicious | Location            | Hosting                     |
|-----------------|--------|------------------------|---------------------|-----------------------------|
| 141.101.239.225 |        | 100-1-2                |                     |                             |
| 141.101.239.225 | Oct-12 | Yes                    | Russia              | Leadertelecom Ltd.          |
| 178.63.208.49   | Oct-12 | Yes                    | Germany             | Nuremberg Hetzner Online Ag |
| 188.40.19.247   | Oct-12 | Yes                    | Germany             | Nuremberg Hetzner Online Ag |
|                 |        |                        | -unclear- ?         |                             |
| 37.235.54.48    | Oct-12 | Yes                    | Austria / UK /Spain | Edis Gmbh                   |
| 78.46.173.15    | Oct-12 | Yes                    | Germany             | Nuremberg Hetzner Online Ag |
| 88.198.30.44    | Oct-12 | Yes                    | Germany             | Nuremberg Hetzner Online Ag |
| 88.198.85.161   | Oct-12 | Yes                    | Germany             | Nuremberg Hetzner Online Ag |
| 92.53.105.40    | Oct-12 | Yes                    | Russia              | Ooo Lira-s                  |
| 31.41.45.119    | Nov-12 | Yes                    | Russia              | RelinkLtd                   |
| 176.9.241.254   | Nov-12 | Yes                    | Germany             | Nuremberg Hetzner Online Ag |

During our analysis, we were able to obtain an image of one of the command-and-control servers. The server itself proved to be a proxy, which was forwarding the request to another server on port 40080. The script responsible for redirections was found in /root/scp.pl and relies on the "socat" tool for stream redirection.

By scanning the Internet for computers with port 40080 open, we were able to identify three such servers in total, which we call "mini-motherships":

| IP            | Date   | Confirmed malicious  | Country | ISP                         |
|---------------|--------|----------------------|---------|-----------------------------|
| 31.41.45.139  | Oct-12 | Yes, mini-mothership | Russia  | Relink Ltd.                 |
| 91.226.31.40  | Oct-12 | Yes, mini-mothership | Russia  | i7 Ltd                      |
| 178.63.208.63 | Oct-12 | Yes, mini-mothership | Germany | Nuremberg Hetzner Online Ag |

Connecting to these hosts on port 40080 and fetching the index page, we get the following standard content which is identical in all C&Cs:

```
<!DOCTYPE HTML PUBLIC "-//W3C//DTD HTML 4.0 Transitional//EN">
  <html>
  <head>
  <title>BBC - Homepage</title>
  <meta http-equiv="REFRESH"
  content="0;url=http://www.bbc.com/"></HEAD>
  </HTML>
```

Fetching the index info (via HTTP "HEAD") for these servers, reveals the following:

curl -I -referer "http://www.google.com/" -user-agent "Mozilla/4.0 (compatible; MSIE 6.0; Windows NT 5.1)" http://31.41.45.139:40080

HTTP/1.1 200 OK

Date: Mon, 12 Nov 2012 09:58:37 GMT

Server: Apache

Last-Modified: Tue, 21 Feb 2012 09:00:41 GMT

ETag: "8c0bf6-ba-4b975a53906e4"

Accept-Ranges: bytes Content-Length: 186 Content-Type: text/html

curl -I -referer "http://www.google.com/" -user-agent "Mozilla/4.0 (compatible; MSIE 6.0; Windows NT 5.1)" http://178.63.208.63:40080

HTTP/1.1 200 OK

Date: Mon, 12 Nov 2012 09:59:09 GMT

Server: Apache

Last-Modified: Tue, 21 Feb 2012 09:00:41 GMT

ETag: "8c0bf6-ba-4b975a53906e4"

Accept-Ranges: bytes Content-Length: 186 Content-Type: text/html

It should be noted that the "last modified" field of the pages points to the same date: Tue, 21 Feb 2012 09:00:41 GMT. This is important and probably indicates that the three known mini-motherships are probably just proxies themselves, pointing to the same top level "mothership" server.

This allows us to draw the following diagram of the C&C infrastructure as of November 2012:

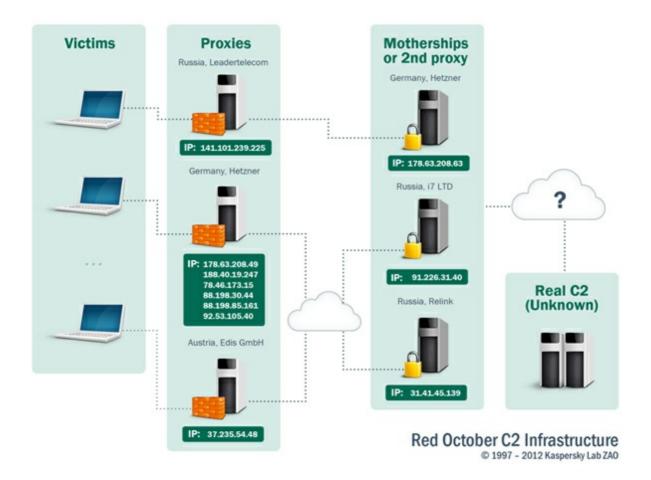

For the Command and Control servers, the various generations of the backdoor connect to different scripts:

| Domain                                                             | Script location                        |
|--------------------------------------------------------------------|----------------------------------------|
| nt-windows-update.com, nt-windows-check.com, nt-windows-online.com | /cgi-bin/nt/th<br>/cgi-bin/nt/sk       |
| dll-host-update.com                                                | /cgi-bin/dllhost/ac                    |
| microsoft-msdn.com                                                 | /cgi-bin/ms/check<br>/cgi-bin/ms/flush |
| windows-genuine.com                                                | /cgi-bin/win/wcx<br>/cgi-bin/win/cab   |
| windowsonlineupdate.com                                            | /cgi-bin/win/cab                       |

For instance, the script "/cgi-bin/nt/th" is being used to receive commands from the command-and-control server, usually in the form of new plugins to run on the victim's computer. The "/cgi-bin/nt/sk" script is called by the running plugins to upload stolen data and information about the victim.

When connecting to the C&C, the backdoor identifies itself with a specific string which includes a hexadecimal value that appears to be the victim's unique ID. Different variants of the backdoor contain different victim IDs. Presumably, this allows the attackers to distinguish between the multitudes of connections and perform specific operations for each victim individually.

For instance, a top level XLS dropper presumably used against a Polish target, named "Katyn\_-\_opinia\_Rosjan.xls" contains the hardcoded victim ID "F50D0B17F870EB38026F". A similar XLS named "tactlist\_05-05-2011\_.8634.xls / EEAS New contact list (05-05-2011).xls" possibly used in Moldova contains a victim ID "FCF5E48A0AE558F4B859".

Part 2 of this paper will cover malware modules and provide more technical details about their operation.